<span id="page-0-0"></span>Structure de données élémentaires en Python : listes, tuples, chaînes de caractères, dictionnaires DIU Enseigner l'Informatique au Lycée

G. Huard, L. Mounier, C. Parent-Vigouroux, A. Rasse, B. Wack

UFR IM2AG, Université Grenoble Alpes

#### mai 2019

Remerciements : Stéphane Gonnord, Matthieu Moy, Marc de Falco

### Plan

#### [Tableaux et listes](#page-2-0)

[Manipulations de base](#page-2-0) [Utilisation pour implémenter des structures de données](#page-11-0) [Listes définies par compréhension](#page-18-0) [Tranchage \(slicing\)](#page-23-0)

[Itérations](#page-29-0)

[Objets itérables](#page-29-0) [Autres structures itérables usuelles](#page-34-0)

[À propos de références](#page-40-0) [Aliasing](#page-40-0) [Références vs. valeurs](#page-53-0)

### <span id="page-2-0"></span>Plan

#### [Tableaux et listes](#page-2-0)

#### [Manipulations de base](#page-2-0)

[Utilisation pour implémenter des structures de données](#page-11-0) [Listes définies par compréhension](#page-18-0) [Tranchage \(slicing\)](#page-23-0)

[Itérations](#page-29-0)

[Objets itérables](#page-29-0) [Autres structures itérables usuelles](#page-34-0)

[À propos de références](#page-40-0) [Aliasing](#page-40-0) [Références vs. valeurs](#page-53-0)

#### <span id="page-3-0"></span>Les tableaux Python

- $\blacktriangleright$  Hétérogènes
- **Dimension donnée par len**
- ▶ Accès aléatoire, en **arrière**

▶ **Modifiables** (on dit aussi mutable)

```
>> L = [1, True, 3]>> len(L)3
>>> L [0]
1
>> L [-1]
3
>> L [-2]True
>> L [0] = 42
>> T.
[42 , True , 3]
```
### <span id="page-4-0"></span>Mais aussi...

#### Ajout en queue append

- ► Prend l'élément à rajouter en argument
- $\blacktriangleright$  Modifie le tableau
- $\blacktriangleright$  Ne renvoie rien

 $>> L = [42, True, 3]$  $\rightarrow$   $\rightarrow$  L. append  $(4)$  $>>$  I.

 $[42, True, 3, 4]$ 

#### Retrait en queue pop

- $\triangleright$  Ne prend pas d'argument
- $\blacktriangleright$  Modifie le tableau
- ▶ Renvoie l'élément retiré
- $>> L.pop()$
- 4  $>>$  T.
- [42 , True , 3]

### <span id="page-5-0"></span>Mais aussi...

#### Ajout en queue append

- ► Prend l'élément à rajouter en argument
- $\blacktriangleright$  Modifie le tableau
- $\blacktriangleright$  Ne renvoie rien

 $>> L = [42, True, 3]$ 

 $\rightarrow$   $\rightarrow$  L. append  $(4)$ 

- >>> L
- $[42, True, 3, 4]$

#### Retrait en queue pop

- $\triangleright$  Ne prend pas d'argument
- $\blacktriangleright$  Modifie le tableau
- ▶ Renvoie l'élément retiré
- $>> L.pop()$
- $>>$  T.

4

[42 , True , 3]

En Python, on parle plutôt de listes que de tableaux.

#### <span id="page-6-0"></span>Quelques explications

Une liste est un objet

► La plupart des opérations de manipulation sont donc des méthodes.

>>> nomdelaliste.nomdelamethode(...)

▶ Comme pour les modules :

>>> **dir**( maliste ) *# liste des methodes* >>> **help** ( maliste . methode ) *# doc d ' une methode*

Attention : ce ne sont pas des listes chaînées

- **Exerc**ise et modification aléatoire en temps constant
- $\triangleright$  ajout et suppression en temps constant amorti

#### <span id="page-7-0"></span>Concaténation

#### La **concaténation** + crée une nouvelle liste :

```
\Rightarrow a = [2, 4, 6]
\Rightarrow b = [8, 10, 12]
>> c = a + b>> c
[2, 4, 6, 8, 10, 12]
```
#### <span id="page-8-0"></span>Concaténation

#### La **concaténation** + crée une nouvelle liste :

 $\Rightarrow$  > a = [2, 4, 6]  $\Rightarrow$  b = [8, 10, 12]  $>> c = a + b$  $>>$  c  $[2, 4, 6, 8, 10, 12]$ 

Concaténations multiples : L \* n concatène n instances de L.

 $\Rightarrow$  [4, 2, 1]  $*$  4  $[4, 2, 1, 4, 2, 1, 4, 2, 1, 4, 2, 1]$ 

# <span id="page-9-0"></span>Autres opérateurs

<sup>I</sup> L'opérateur **in** permet de tester l'appartenance à une liste : >>> 7 **in** [3 , 5 , 7 , 11 , 13] True >>> **if** v **in** premiers : ... **print** (v, 'est un nombre premier.') On dispose aussi de v **not in** L.

# <span id="page-10-0"></span>Autres opérateurs

- **E** L'opérateur in permet de tester l'appartenance à une liste : >>> 7 **in** [3 , 5 , 7 , 11 , 13] True >>> **if** v **in** premiers : ... **print** (v, 'est un nombre premier.') On dispose aussi de v **not in** L.
- ▶ D'autres méthodes utiles : count, index, sort, sum...
- ► On peut aussi donner à pop l'indice de l'élément à supprimer :

```
>> c . pop(2)6
>> c
\begin{bmatrix} 2, 4, 8, 10, 12 \end{bmatrix}
```
<span id="page-11-0"></span>Plan

#### [Tableaux et listes](#page-2-0)

[Manipulations de base](#page-2-0)

#### [Utilisation pour implémenter des structures de données](#page-11-0)

- [Listes définies par compréhension](#page-18-0) [Tranchage \(slicing\)](#page-23-0)
- [Itérations](#page-29-0)
	- [Objets itérables](#page-29-0) [Autres structures itérables usuelles](#page-34-0)
- [À propos de références](#page-40-0) [Aliasing](#page-40-0) [Références vs. valeurs](#page-53-0)

# <span id="page-12-0"></span>Implémentation d'une pile

#### Idée intuitive

Semblable à une pile d'assiettes. Politique : **Dernier arrivé, premier servi** (LIFO).

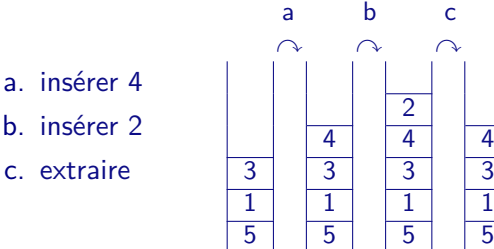

# <span id="page-13-0"></span>Interface d'une pile

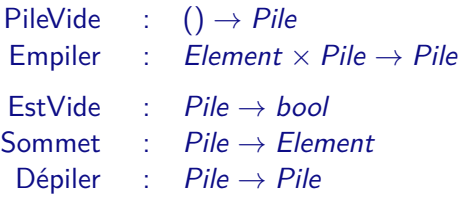

# <span id="page-14-0"></span>Interface d'une pile

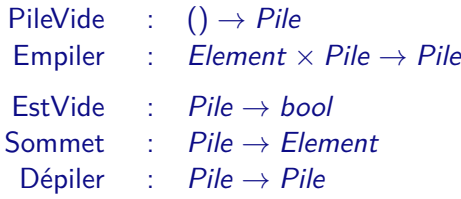

En Python avec des listes :

```
def PileVide (): return []
def Empiler (x, p): p. append (x)def EstVide(p): return (p == [])
def Sommet(p): return p[-1]
def Depiler(p): p.pop()
```
### <span id="page-15-0"></span>Attention à la tentation : implémentation d'une file

Idée intuitive

Correspond à la « file d'attente » des supermarchés. Politique : **Premier arrivé, premier servi** (FIFO).

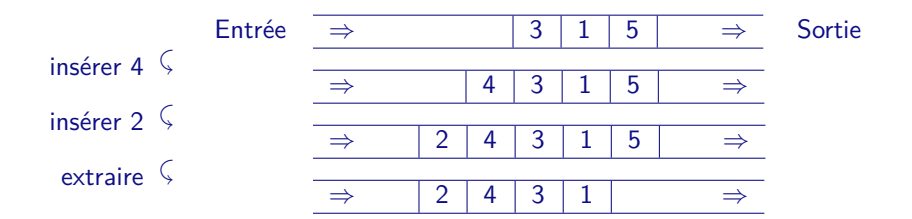

# <span id="page-16-0"></span>Interface d'une file

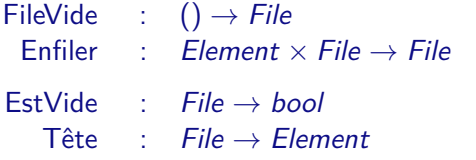

 $\triangle$  File  $\rightarrow$  File

Il est tentant de faire « comme » pour les piles :

```
def FileVide (): return []
```

```
def Enfiler(x,f): f.append(x)
```

```
def EstVide(f): return (f == 1)
```

```
def Tete(f): return f[0]
```

```
def Defiler(f): f.pop(0)
```
# <span id="page-17-0"></span>Interface d'une file

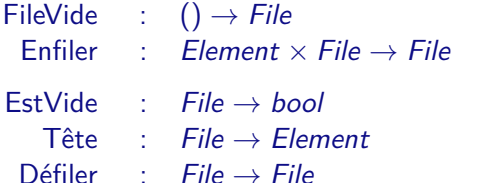

Il est tentant de faire « comme » pour les piles :

```
def FileVide (): return []
def Enfilter(x, f): f.append(x)def EstVide(f): return (f == 1)def Tete ( f ): return f [0]
def Defiler(f): f.pop(0)
```
Mais pop avec un argument a un coût linéaire en la taille de la liste, comme la plupart de ces opérateurs prédéfinis.

<span id="page-18-0"></span>Plan

#### [Tableaux et listes](#page-2-0)

[Manipulations de base](#page-2-0) [Utilisation pour implémenter des structures de données](#page-11-0) [Listes définies par compréhension](#page-18-0) [Tranchage \(slicing\)](#page-23-0)

[Itérations](#page-29-0)

[Objets itérables](#page-29-0) [Autres structures itérables usuelles](#page-34-0)

[À propos de références](#page-40-0) [Aliasing](#page-40-0) [Références vs. valeurs](#page-53-0)

#### <span id="page-19-0"></span>Listes définies «par compréhension»

 $\triangleright$  De manière analogique à la notation ensembliste  ${3i^2 + 1 | 1 \le i \le 9}$  en mathématiques :

>>> [ 3\* i \*\*2 + 1 **for** i **in range** (1 ,10) ] [4 , 13 , 28 , 49 , 76 , 109 , 148 , 193 , 244]

### <span id="page-20-0"></span>Listes définies «par compréhension»

 $\triangleright$  De manière analogique à la notation ensembliste  ${3i^2 + 1 | 1 \le i \le 9}$  en mathématiques :

>>> [ 3\* i \*\*2 + 1 **for** i **in range** (1 ,10) ] [4 , 13 , 28 , 49 , 76 , 109 , 148 , 193 , 244]

Il est possible de combiner les compréhensions :

 $\Rightarrow$   $\{(i, j)$  for i in range(4) for j in range(i)]  $[(1, 0), (2, 0), (2, 1), (3, 0), (3, 1), (3, 2)]$ 

L'indice qui varie le plus vite est celui qui apparaît en dernier : le plus simple est de se souvenir que cette construction remplace deux boucles **for** imbriquées dans le même ordre :

```
for i in range (4):
  for i in range(i):
    ...
```
#### <span id="page-21-0"></span>Pour des listes de listes

Attention, c'est différent si les compréhensions sont vraiment emboîtées :

 $\Rightarrow$   $\left[ \begin{pmatrix} i, j \end{pmatrix} \right]$  for i in range (4)] for j in range (i)] NameError: name 'i' is not defined

 $\Rightarrow$   $\left[ \begin{pmatrix} i, j \end{pmatrix} \right]$  for j in range (i)] for i in range (4)]  $[[], [[1, 0)], [[2, 0), (2, 1)], [[3, 0), (3, 1)]$ 

#### <span id="page-22-0"></span>Pour des listes de listes

Attention, c'est différent si les compréhensions sont vraiment emboîtées :

>>> [[( i , j ) **for** i **in range** (4)] **for** j **in range** ( i )] NameError: name 'i' is not defined

 $\Rightarrow$   $\left[ \begin{pmatrix} i, j \end{pmatrix} \right]$  for j in range (i)] for i in range (4)]  $[[], [[1, 0)], [[2, 0), (2, 1)], [[3, 0), (3, 1)]$ 

On peut également également rajouter un **if** :

 $\triangleright$  soit pour sélectionner :

>>> [ i \*\*2 **for** i **in range** (10) **if** i %3 != 0]  $[1, 4, 16, 25, 49, 64]$ 

 $\triangleright$  soit pour obtenir des valeurs conditionnelles :

>>> [ i **if** i %2==0 **else** -i **for** i **in range** (10)]  $[0, -1, 2, -3, 4, -5, 6, -7, 8, -9]$  16/45

#### <span id="page-23-0"></span>Plan

#### [Tableaux et listes](#page-2-0)

[Manipulations de base](#page-2-0) [Utilisation pour implémenter des structures de données](#page-11-0) [Listes définies par compréhension](#page-18-0) [Tranchage \(slicing\)](#page-23-0)

[Itérations](#page-29-0)

[Objets itérables](#page-29-0) [Autres structures itérables usuelles](#page-34-0)

[À propos de références](#page-40-0) [Aliasing](#page-40-0) [Références vs. valeurs](#page-53-0)

### <span id="page-24-0"></span>Principes de base

On peut découper une liste en « tranches » (slicing en anglais). Par exemple, pour obtenir les éléments d'indices 2 à 4 d'une liste :

>>> L ['do', 're', 'mi', 'fa', 'sol', 'la', 'si', 'do']  $>>$  L [2:4]  $\lceil$ 'mi, 'fa']

Attention : comme d'habitude en Python, intervalle fermé à gauche et ouvert à droite.

 $L[i:j]$  désigne les éléments d'indice compris dans  $\Vert i;j \Vert$ .

En particulier  $L[i:i]$  est une liste vide.

À noter : une tranche est une copie d'une sous-liste (voir plus loin la section sur les références)

# <span id="page-25-0"></span>Syntaxe générale

#### L[start:stop:step]

- $\triangleright$  start est l'indice où commencer
- ► stop est l'indice avant lequel il faut s'arrêter
- $\triangleright$  step est l'incrément à donner à l'indice à chaque étape

#### Slicing avec incrément

L[1:11:2] désigne les éléments de rang 1,3,5,7,9.

# <span id="page-26-0"></span>Syntaxe générale

#### L[start:stop:step]

- $\triangleright$  start est l'indice où commencer
- ► stop est l'indice avant lequel il faut s'arrêter
- $\triangleright$  step est l'incrément à donner à l'indice à chaque étape

#### Slicing avec incrément

L[1:11:2] désigne les éléments de rang 1,3,5,7,9.

Par défaut start vaut 0, stop vaut **len**(L) et step vaut 1.

Bornes implicites

- $\blacktriangleright$  L[1::2] désigne les éléments de rang impair
- $\blacktriangleright$  L[ $::2$ ] ceux de rang pair

#### <span id="page-27-0"></span>Utilisation avancée

On peut également remplacer une tranche d'une liste :

 $\Rightarrow$   $\ge$   $\lfloor 3:6 \rfloor = [1, 2, 3, 4, 5]$  $>>$  T.  $[' do', ' re', 'mi', 1, 2, 3, 4, 5, 'si', 'do']$ 

#### <span id="page-28-0"></span>Utilisation avancée

On peut également remplacer une tranche d'une liste :

 $\Rightarrow$  L [3:6] = [1, 2, 3, 4, 5] >>> L  $[\, 'do', 're', 'mi', 1, 2, 3, 4, 5, 'si', 'do']$ 

Cela permet :

<sup>I</sup> d'insérer des éléments dans une liste

```
\Rightarrow a = [2, 4, 6, 8]
  \Rightarrow a [2:2] = [18]
  >>> a\lceil 2, 4, 18, 6, 8 \rceil\triangleright ou d'en supprimer
  \Rightarrow a [2:4] = []
  \gg a
  [2, 4, 8] \frac{20}{45}
```
<span id="page-29-0"></span>**[Structures de données](#page-0-0) [Itérations](#page-29-0) [Objets itérables](#page-29-0)**

### Plan

#### [Tableaux et listes](#page-2-0)

[Manipulations de base](#page-2-0) [Utilisation pour implémenter des structures de données](#page-11-0) [Listes définies par compréhension](#page-18-0) [Tranchage \(slicing\)](#page-23-0)

#### [Itérations](#page-29-0)

#### [Objets itérables](#page-29-0)

[Autres structures itérables usuelles](#page-34-0)

[À propos de références](#page-40-0) [Aliasing](#page-40-0) [Références vs. valeurs](#page-53-0)

```
Structures de données
  Itérations
    Objets itérables
```
### Rappel : itération simple

En Python, un objet est dit itérable s'il est capable de renvoyer un par un tous ses éléments. Quand on écrit **for** x **in** a, la variable x prend successivement toutes les valeurs des éléments de a.

```
>>> for couleur in L :
         print ( couleur )
bleu
vert
rouge
```
On peut itérer sur les **range** mais aussi sur les listes, les chaînes...

```
Structures de données
 Itérations
    Objets itérables
```
## Exemple : extraction d'une sous-liste

#### Seuil

Cette fonction prend une liste L d'entiers et renvoie la sous-liste des entiers dépassant un seuil s.

```
def seuil (L, s):
    M = []for x in L :
         if x > s :
             M. append (x)return M
```
Le Pythonneux écrira plutôt [ x **for** x **in** L **if** x>s ] !

<span id="page-32-0"></span>**[Structures de données](#page-0-0) [Itérations](#page-32-0) [Objets itérables](#page-32-0)**

### Double parcours

#### Bégaiement

Cette fonction prend une liste de chaînes et affiche chaque caractère de chaque chaîne deux fois de suite.

```
def begaie (L):
    for chaine in L:
         for carac in chaine :
             print ( carac , carac )
```

```
Structures de données
 Itérations
    Objets itérables
```

```
Itérateurs « avancés »
```
**P** reversed(it) renvoie les mêmes éléments en ordre inverse.

 $>> L = [1, 17, 'blue']$  $>>$  for x in reversed  $(L)$ :  $print(x)$ bleu 17 1

 $\triangleright$  **enumerate**(it) renvoie les couples (i, it [i]).

```
s = 'python'for i, x in enumerate(s):
    print ('Le', i, 'ème caractère est', x)
```
### <span id="page-34-0"></span>Plan

#### [Tableaux et listes](#page-2-0)

[Manipulations de base](#page-2-0) [Utilisation pour implémenter des structures de données](#page-11-0) [Listes définies par compréhension](#page-18-0) [Tranchage \(slicing\)](#page-23-0)

#### [Itérations](#page-29-0)

- [Objets itérables](#page-29-0)
- [Autres structures itérables usuelles](#page-34-0)

[À propos de références](#page-40-0) [Aliasing](#page-40-0) [Références vs. valeurs](#page-53-0)

# <span id="page-35-0"></span>Les tuples (p-uplets)

- $\blacktriangleright$  Pratiques pour regrouper des données
- $\blacktriangleright$  Hétérogènes
- $\triangleright$  Accès aléatoire (ou direct) (indexé de 0 à n-1)
- $\blacktriangleright$  Déconstruction

>>> t =  $(1, 2, 3)$ >>> ( True , 42) ( True , 42)  $>> t [0]$ 1  $\Rightarrow$   $(x, y) = (2, 3)$  $>> x$ ,  $y = 2$ , 3  $>>$  x,  $y = y$ , x  $>>$   $x$ 3  $>> 1.01 = 0$ 

▶ Non modifiables

TypeError: 'tuple'**object** does **not** support item assignment

```
Structures de données
  Itérations
    Autres structures itérables usuelles
```
#### Les chaînes de caractères

- ▶ Les chaînes de caractères sont aussi non modifiables
- $\triangleright$  Quelques opérations usuelles :

```
>> a = 'Lycée'
>>> len ( a )
5
>>> a . upper () # nouvelle chaine
' LYC É E '
>> a [0]' T. '>> a [2:4]' c é '>>> '-'.join(['Un', 'mot', 'et', 'un', 'autre'])
'Un - mot - et - un - autre '
```
# <span id="page-37-0"></span>Mais aussi...

- $\blacktriangleright$  Les ensembles :
	- $\blacktriangleright$  non ordonnés
	- $\blacktriangleright$  ne contiennent pas de doublons
	- $>> { 'zero', 1, 1, 'deux' }$
	- ${1, 'zero', 'devx'}$
- $\triangleright$  Un générateur est une fonction qui peut
	- ► s'interrompre et renvoyer un résultat avec le mot-clé yield,
	- <sup>I</sup> puis reprendre là où elle s'était arrêtée.

On peut utiliser un générateur comme itérable :

```
def naturels ():
    n = 0while True :
        yield n
        n + = 1for i in naturels ():
                           print ( i )
                       \Omega1
                       2
                       3... 29 / 45
```
#### <span id="page-38-0"></span>Les dictionnaires

 $\triangleright$  Associent des valeurs à des clés.

>>>  $d = \{ '$ cle1':17, 42:'val2' }

 $\triangleright$  Les clés doivent être de type non modifiable (souvent entiers et/ou chaînes de caractères)

 $>>$  d  $'$  abc  $'$  = 'def'

► Une même clé ne peut apparaître qu'en un exemplaire

 $\Rightarrow$  d [42] = 'toto' >>> d  $\{ '$  cle1':17, 42:'toto', 'abc':'def'}

Exemples d'utilisations :

- $\triangleright$  Tableaux non contigüs, ou remplis dans le désordre
- ► Enregistrements nommés **and the server de la contract de la contract de la contract de la contract de la contract de la contract de la contract de la contract de la contract de la contract de la contract de la contract**

### <span id="page-39-0"></span>Opérateurs sur les dictionnaires

 $\blacktriangleright$  L'accès est rapide (temps constant en moyenne)

```
\rightarrow \rightarrow d \lceil ' cle1']
17
>>> ' abc ' in d
True
```
 $\blacktriangleright$  Parcours :

```
>>> for k in d: # dans l'ordre d'insertion
        print(k, ?---> ', d[k])c1e1 ---> 17
42 ---> toto
abc ---> def
```
#### <span id="page-40-0"></span>Plan

#### [Tableaux et listes](#page-2-0)

[Manipulations de base](#page-2-0) [Utilisation pour implémenter des structures de données](#page-11-0) [Listes définies par compréhension](#page-18-0) [Tranchage \(slicing\)](#page-23-0)

#### [Itérations](#page-29-0)

[Objets itérables](#page-29-0) [Autres structures itérables usuelles](#page-34-0)

[À propos de références](#page-40-0) [Aliasing](#page-40-0) [Références vs. valeurs](#page-53-0)

#### <span id="page-41-0"></span>Les cauchemars commencent : Références implicites

Les listes, comme tous les autres types modifiables, sont manipulées par référence.

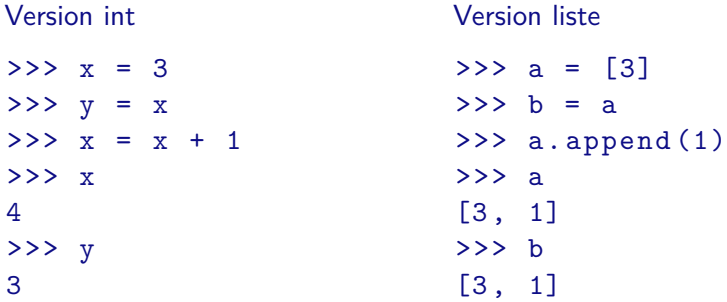

Les deux variables a et b *pointent* vers la même liste.

```
Structures de données
  À propos de références
    Aliasing
```
#### Attention au passage de paramètres

```
Puisque tout est référence :
```
 $def f(f)$ :  $t [2] = 0$ 

 $a = [1, 2, 3, 4, 5]$  $f(a)$ **print** (a)  $\#$  [1, 2, 0, 4, 5]

Une fonction est susceptible de modifier ses arguments pour tous les types de données mutables.

```
Structures de données
  À propos de références
    Aliasing
```
#### Regardons sous le capot

- $\triangleright$  Un objet python est représenté en machine par une suite d'octets dans la mémoire vive.
- ▶ Lorsqu'on veut faire référence à un objet on le fait par son adresse en mémoire.
- ▶ On peut obtenir l'adresse en mémoire d'un objet avec la fonction **id**.

```
\Rightarrow > a = [11, 22, 33]
>>> id( a )
3072380108
```
(NB : l'adresse en question dépend de beaucoup de facteurs, vous n'obtiendrez pas la même que ci-dessus)

```
Structures de données
  À propos de références
    Aliasing
```
#### Regardons sous le capot

- $\triangleright$  Un objet python est représenté en machine par une suite d'octets dans la mémoire vive.
- ▶ Lorsqu'on veut faire référence à un objet on le fait par son adresse en mémoire.
- ▶ On peut obtenir l'adresse en mémoire d'un objet avec la fonction **id**.

 $\Rightarrow$  > a = [11, 22, 33] >>> **id**( a ) 3072380108

(NB : l'adresse en question dépend de beaucoup de facteurs, vous n'obtiendrez pas la même que ci-dessus)

Une variable Python ne contient jamais un objet mais seulement l'adresse d'un objet (on dit que la variable pointe vers l'objet).

```
Structures de données
 À propos de références
    Aliasing
```

```
Une copie paresseuse
```
En cas de copie de variable, Python ne copie en fait que l'adresse :

```
>>> id( a )
3072380108
>> b = a
>>> id( b )
3072380108
```

```
Structures de données
  À propos de références
    Aliasing
```

```
Une copie paresseuse
```
En cas de copie de variable, Python ne copie en fait que l'adresse :

```
>>> id( a )
3072380108
\Rightarrow b = a
>>> id( b )
3072380108
```
Deux conséquences majeures :

- $\blacktriangleright$  La copie se fait en temps constant. C'est en particulier le cas lors d'un appel de fonction.
- $\triangleright$  À la suite de la copie, les deux variables pointent vers le même objet (elles sont alias l'une de l'autre).

Toute modification de l'une sera visible de l'autre !

Les questions d'aliasing sont récurrentes en informatique, et loin d'être spécifiques à Python. **36 / 45**

### <span id="page-47-0"></span>Cas concrets qu'on rencontrera tôt ou tard

▶ Considérons cet exemple :

 $\Rightarrow$  m = [[0] \*2] \*2 >>> m  $[0, 0], [0, 0]$ 

### <span id="page-48-0"></span>Cas concrets qu'on rencontrera tôt ou tard

▶ Considérons cet exemple :

 $\Rightarrow$  m =  $\lceil \cdot \rceil \cdot 2 \rceil * 2$ >>> m  $[0, 0], [0, 0]]$ 

 $\blacktriangleright$  Si, maintenant, on affectait la case  $(0,0)$  :

 $>>$  m [0] [0] = 1 >>> m  $[1, 0], [1, 0]]$ 

▶ Argh! Comment expliquer ca?

# <span id="page-49-0"></span>Cas concrets qu'on rencontrera tôt ou tard

▶ Considérons cet exemple :

 $\Rightarrow$  m =  $\lceil 0 \rceil * 2 \rceil * 2$ >>> m  $[0, 0], [0, 0]$ 

 $\triangleright$  Si, maintenant, on affectait la case  $(0,0)$ :

 $>>$  m [0] [0] = 1 >>> m  $[1, 0], [1, 0]$ 

- ▶ Argh! Comment expliquer ca?
- ▶ Python va d'abord évaluer l'expression [0] \*2, et comme c'est une liste va utiliser la référence du résultat pour l'opération suivante

# <span id="page-50-0"></span>Cas concrets qu'on rencontrera tôt ou tard (2)

▶ Que valent a et b après l'exécution du code suivant :

```
\Rightarrow > a = [11, 22, 33]
\Rightarrow b = [7, 14, a]
>>> b
[7, 14, [11, 22, 33]]>> b [2] [1] = 17
\gg a [0] = 19
```
# <span id="page-51-0"></span>Cas concrets qu'on rencontrera tôt ou tard (2)

▶ Que valent a et b après l'exécution du code suivant :

```
\Rightarrow > a = [11, 22, 33]
\Rightarrow b = [7, 14, a]
>> b
[7, 14, [11, 22, 33]]>> b [2] [1] = 17
\gg a [0] = 19>> a
[19 , 17 , 33]
>>> b
[7, 14, [19, 17, 33]]
```
# <span id="page-52-0"></span>Cas concrets qu'on rencontrera tôt ou tard (2)

▶ Que valent a et b après l'exécution du code suivant :

```
\Rightarrow > a = [11, 22, 33]
>> b = [7, 14, a]
>>> h[7, 14, [11, 22, 33]]>> b [2] [1] = 17
\gg a [0] = 19>> a
[19 , 17 , 33]
>>> b
[7, 14, [19, 17, 33]]
```

```
\blacktriangleright Pour obtenir une vraie copie :
   y = \text{copy.copy}(x) après un import copy
```
#### <span id="page-53-0"></span>Plan

#### [Tableaux et listes](#page-2-0)

[Manipulations de base](#page-2-0) [Utilisation pour implémenter des structures de données](#page-11-0) [Listes définies par compréhension](#page-18-0) [Tranchage \(slicing\)](#page-23-0)

#### [Itérations](#page-29-0)

[Objets itérables](#page-29-0) [Autres structures itérables usuelles](#page-34-0)

#### [À propos de références](#page-40-0)

[Aliasing](#page-40-0) [Références vs. valeurs](#page-53-0)

### <span id="page-54-0"></span>Tout est référence, mais ...

En Python, tout est référence :

- $\triangleright$  Après  $x = y$ , les variables x et y représentent le même objet (même **id**)
- $\triangleright$  Après x = y + z, on crée un nouvel objet de valeur y + z, dont l'**id** est stocké dans x.
- $\blacktriangleright$  Après x.methode $(\ldots)$  ou x $[\ldots] = \ldots$ la valeur de x peut être modifiée mais x ne change pas d'**id**.
- $\triangleright$  Avec des non-mutables (nombres, tuples, chaînes), il n'y a que l'affectation pour modifier une variable ! Donc le partage de mémoire est "transparent".

### <span id="page-55-0"></span>Modification de référence ou modification de valeur ?

Les deux morceaux de code suivants sont-ils équivalents ?

```
liste1 = [1, 2, 3]liste1 . append (42)
liste2 = [1, 2, 3]liste2 = liste2 + [42]
```
#### <span id="page-56-0"></span>Modification de référence ou modification de valeur ?

Les deux morceaux de code suivants sont-ils équivalents ?

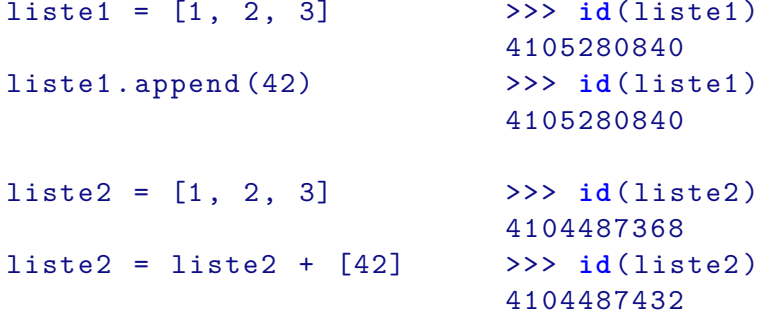

#### <span id="page-57-0"></span>Modification de référence ou modification de valeur ?

Les deux morceaux de code suivants sont-ils équivalents ?

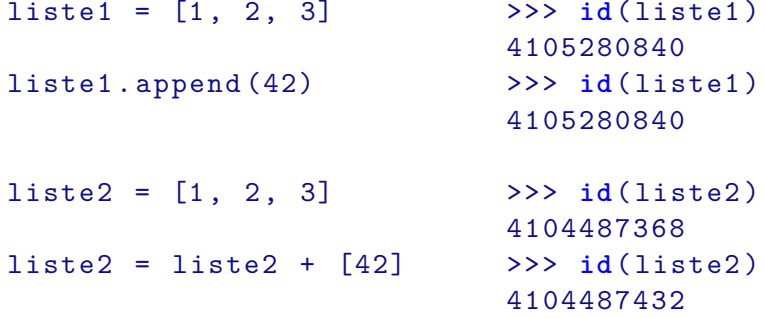

Voir aussi le déroulement sur <http://pythontutor.com/>

# <span id="page-58-0"></span>Et pour des types non modifiables  $>>$  a = 3  $>>$  b = a  $>>$  b = b + 1 >>> b 4  $>>$  a 3

Alors, lorsqu'on écrit a=b, alias ou pas alias ?

# <span id="page-59-0"></span>Et pour des types non modifiables

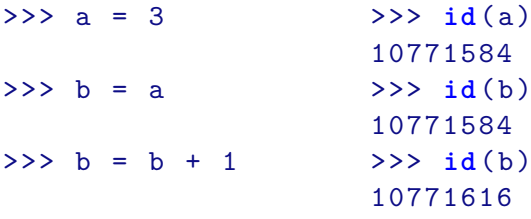

 $>>$  h 4  $>>$  a 3

Alors, lorsqu'on écrit a=b, alias ou pas alias ?

- $\triangleright$  Oui, ce sont des alias à la copie
- $\triangleright$  Mais b+1 est un nouvel objet
- $\blacktriangleright$  Les entiers sont immuables donc toute affectation modifie la référence **42 / 45**

## <span id="page-60-0"></span>Passage d'arguments aux fonctions

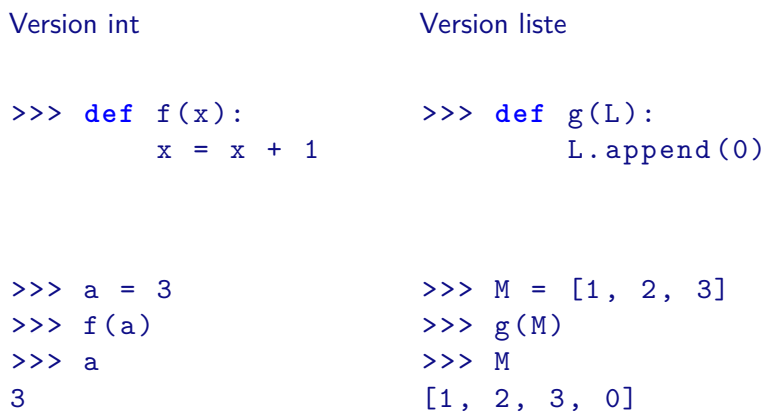

### <span id="page-61-0"></span>Passage d'arguments aux fonctions

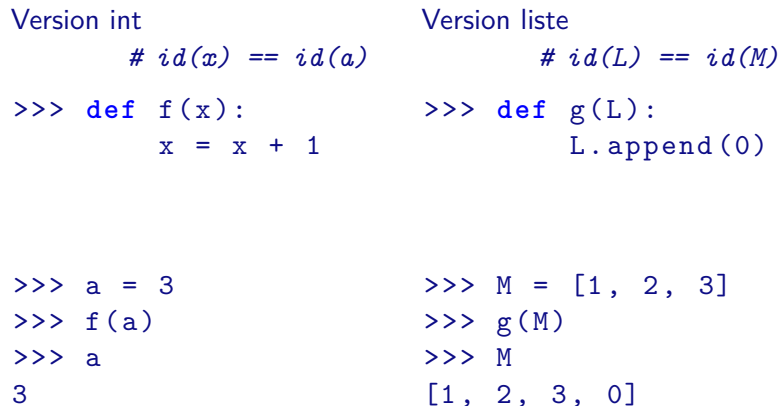

## <span id="page-62-0"></span>Passage d'arguments aux fonctions

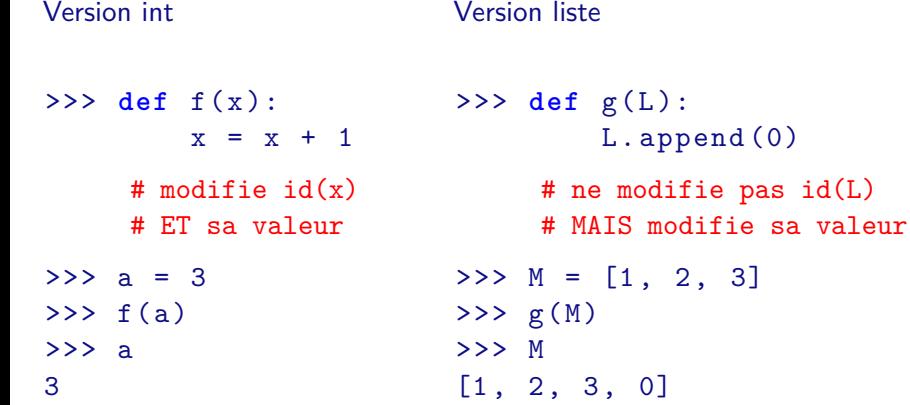

 $id(L)$ 

#### <span id="page-63-0"></span>Un exemple perturbant : la concaténation

Avec les listes, a+b construit une nouvelle liste :

```
\Rightarrow > a = [2, 4, 6]
\Rightarrow b = [8, 10, 12]
>> c = a
>>> id( a )
3072535468
>>> id( c )
3072535468
>> a = a + b # id(a) change !>>> id( a )
3072535472
>>> id( c )
3072535468
>> c
[2, 4, 6] 44 / 45
```
#### <span id="page-64-0"></span>Concaténation "abrégée"

mais on peut aussi écrire a += b qui modifie a en place. (On parle d'**extension** plutôt que de concaténation.)

```
\Rightarrow > a = [2, 4, 6]
>> b = [8, 10, 12]
>> c = a>>> id( a )
3072535468
>>> id( c )
3072535468
>> a += b # id(a) ne change pas !
>>> id( a )
3072535468
>> c
[2, 4, 6, 8, 10, 12]Ce n'est donc pas équivalent à a = a + b...
```
**45 / 45**